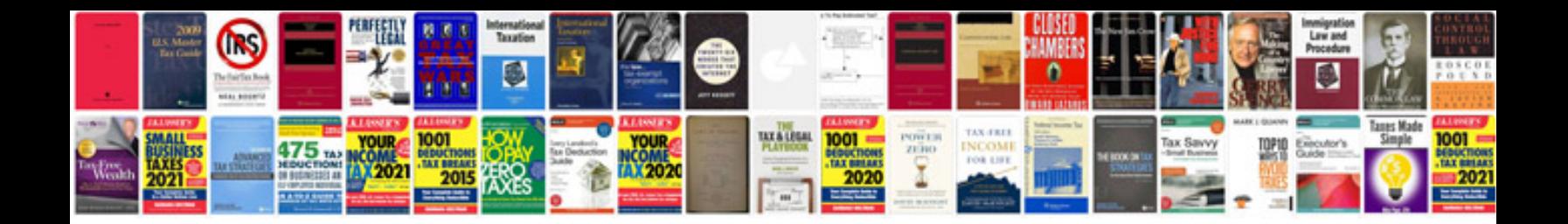

**Yamaha keyboard service manual**

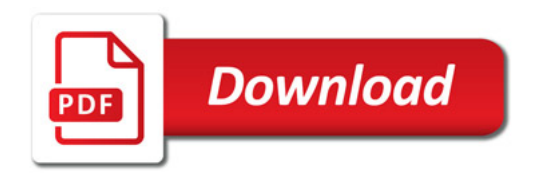

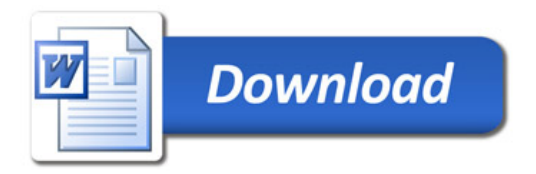